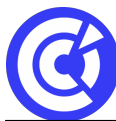

# **Google Drive et Drive Partagé**

**Mis à jour le 15/12/23**

# **Objectifs**

- Appréhender l'interface de Google drive
- Comprendre les espaces (prioritaire / Mon drive / partagé avec moi)
- Importer des fichiers/ dossiers
- Organiser votre espace de stockage et rechercher efficacement
- Partager vos fichiers/dossiers en toute sécurité

# **Public**

Tout public

## **Programme**

#### **Découvrir l'interface de Google Drive**

- Comprendre les enjeux du Cloud,
- Visite guidée de l'interface,
- Stocker, organiser, partager : les 3 piliers de Google Drive, Panneau des informations et activités

### **Le partage**

- Partage limité avec des personnes identifiées,
- Les 3 niveaux d'autorisations (lecteur, commentateur, éditeur),
- Savoir lire une URL et la comprendre, L'héritage du partage et bonnes pratiques,
- Le partage par lien

#### **L'espace des fichiers partagés avec moi**

- La méthode du pêcheur au bord de la rivière des fichiers partagés,
- L'ajout de fichier suivi,
- L'ajout de raccourcis de fichiers dans Google Drive

#### **La recherche**

- La recherche avancée,
- Des astuces pour gagner en productivité,
- Les puces de recherche intelligentes,
- Quelques raccourcis utiles (opérateurs)

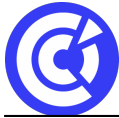

Le site de la formation continue de la CCI Evreux https://formation.eure.cci.fr

#### **Paramétrages et spécificités de « Mon Drive »**

- Comprendre les paramètres,
- Convertir à l'import (ou pas),
- Régler la densité des fichiers et dossiers,
- Travailler en mode hors connexion,
- Activer les suggestions et l'espace prioritaire par défaut

#### **DURÉE & DATES**

1 jour soit 7 **heures**

02 décembre 2024

#### **COÛT**

415 € nets de taxes / jour / personne

#### **EFFECTIF**

Interentreprise :

Min. : 4 participants Max. : 8 participants

Intra-entreprise :

Min. : 1 participant Max. : 6 participants

#### **PRÉREQUIS**

- Utilisation basique d'un ordinateur et d'un navigateur.
- Disposer d'un compte Google (gratuit ou workspace)

#### **MOYENS PÉDAGOGIQUES ET TECHNIQUES**

- Alternance d'apport théoriques et de cas pratiques
- Echanges
- Séances de formation en salle
- Supports de cours fournis aux stagiaires au format numérique.

#### **SUIVI ET ÉVALUATION**

- Signature de feuilles d'émargement.
- Évaluation sous forme de questions orales ou écrites (QCM), mises en situation.
- Questionnaire de satisfaction.
- Attestation de formation.

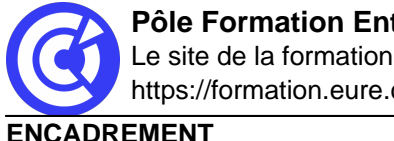

**Pôle Formation Entreprises | CCI Portes de Normandie** Le site de la formation continue de la CCI Evreux https://formation.eure.cci.fr

Formateur expert du domaine.

**LIEU**

CCI Portes de Normandie, 215 route de Paris à Evreux ou site entreprise

#### **ACCESSIBILITÉ AUX PERSONNES EN SITUATION DE HANDICAP**

[Retrouvez notre charte d'accueil des personnes en situation de handicap en cliquant ici](https://formation.eure.cci.fr/cci-portes-de-normandie/)

#### **MODALITÉS D'INSCRIPTION**

[Retrouvez toutes les modalités d'inscription à nos formations en cliquant ici](https://formation.eure.cci.fr/cci-portes-de-normandie-3/)

#### **DÉROULEMENT DE LA FORMATION**

[Vous souhaitez savoir comment se déroule une formation à la CCI Portes de Normandie ?](https://formation.eure.cci.fr/cci-portes-de-normandie-3-2/) [Cliquez ici pour en connaître le déroulement.](https://formation.eure.cci.fr/cci-portes-de-normandie-3-2/)

#### **TAUX DE RÉUSSITE AUX CERTIFICATIONS**

[Cliquez ici pour découvrir les taux de satisfaction à nos formations](https://formation.eure.cci.fr/certifications/)

[BESOINS D'INFOS](https://formation.eure.cci.fr/contact/)

#### **DANS LE MEME DOMAINE**

[Excel initial](https://formation.eure.cci.fr/formation/excel-initial/)

[Excel intermédiaire](https://formation.eure.cci.fr/formation/excel-intermediaire/)

[Excel les tableaux croisés dynamiques](https://formation.eure.cci.fr/formation/excel-les-tableaux-croises-dynamiques/)

#### **Excel – macro & VBA :**

- [Automatiser les actions avec Excel : les macros et le VBA | niv1](https://formation.eure.cci.fr/formation/automatiser-les-actions-avec-excel-les-macros-et-le-vba)
- [Découvrir le langage VBA | niv2](https://formation.eure.cci.fr/formation/developper-le-langage-vba/)
- [Optimiser ses développements VBA | niv3](https://formation.eure.cci.fr/formation/optimiser-ses-developpements-en-vba/)

[Excel les fonctions avancées](https://formation.eure.cci.fr/formation/excel-les-fonctions-avancees/)

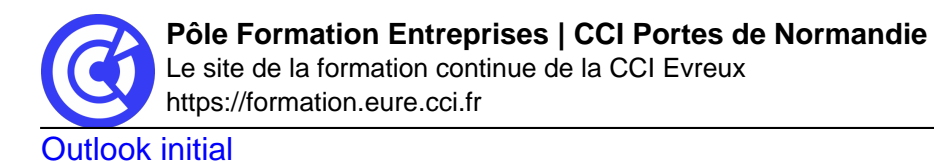

**[Powerpoint](https://formation.eure.cci.fr/formation/powerpoint/)** 

[Windows 10](https://formation.eure.cci.fr/formation/windows-10/)

**[Word initial](https://formation.eure.cci.fr/formation/word-initial/)** 

[Word intermédiaire](https://formation.eure.cci.fr/formation/word-intermediaire/)

[Word Fonctions avancées](https://formation.eure.cci.fr/formation/word-fonctions-avancees/)

[Google Sheets standard \[NOUVEAU\]](https://formation.eure.cci.fr/formation/google-sheets-standard/)

[Google Sheets avancé \[NOUVEAU\]](https://formation.eure.cci.fr/formation/google-sheets-avance/)

[Google Sheets complet \[NOUVEAU\]](https://formation.eure.cci.fr/formation/google-sheets-complet/)

[Google Workspace \[NOUVEAU\]](https://formation.eure.cci.fr/formation/google-workspace/)

**[ACCUEIL](https://formation.eure.cci.fr/)**